### C言語講座 演習×3 分岐、ループについて。 その中で演算子、配列について

・・・内容が文字ばかりですみません

### Ifを用いた分岐

### 「もしAならば○○をする。

### もしAではなくてBならば△△をする。

### AでもなくBでもなければ□□をする」

といったことをします。

さっそくですが具体例

char  $k_3 = A$ ;

if( k3 == 'A' ){//もしAならば○○をする printf(" ○○する ");

}else if( k3 = = 'B'){//もしAではなくてBならば△△をする printf("  $\triangle \triangle \overrightarrow{5}$  ");

 }else{//AでもなくBでもなければ□□をする printf(" $\square \square \cup \nmid$ ゃう"); }

# • If ( 条件式 1) { このような構造になっています

条件式1が"真"ならば行う処理

} else if( 条件式2 ){

}<br>}

条件式1が"偽" 条件式2が"真"の時行う命令

}else{ 条件式のどれにも当てはまらない場合の命令

## 演算子

### • 演算子とは、 簡単にいうと記号を用いて演算を指示するもの。 記号とか。

今回は算術演算子(四則演算で使ったやつ)を除い た比較演算子と論理演算子について。

If文などの中の条件式で使われます。

# 比較演算子

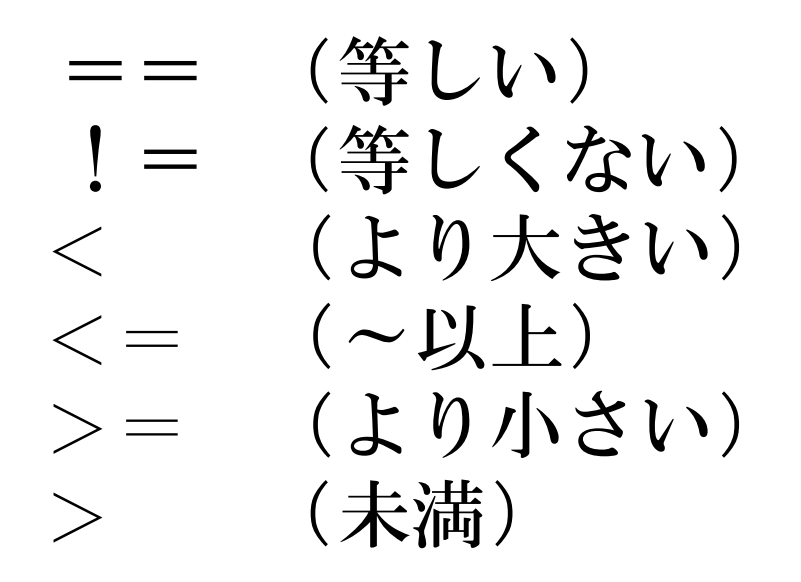

「イコールは右 と覚えておくと迷わないかも

これらを用いて真偽の判別をします。 ただし論旨演算子を用いないで1つの式で2つ以 上使うことができない。 ダメな例: 1< n <5

#### • If文と比較演算子を用いた簡単な例題

### 次の()内の処理は実行されるか。

### • if (2>=4) { 命令 }

### • if( 3 \* 1 0 ==  $(5-3)$  \* 1 5){ 命令 }

- If文と比較演算子を用いた簡単な例題
	- 次の()内の処理は実行されるか。
- if  $(2) = 4$ ) { 命令 } →条件が偽である為、()内の処理は行われない
- if( 3 \* 1 0 ==  $(5-3)$  \* 1 5 ){ 命令 } →条件が真である為、処理は実行される。

# 論理演算子

### ! (NOT、否定) && (AND、かつ) || (OR 、または)

使い方 k=3 の場合 (  $(k == 3)$  & &  $(k == 4)$  ) →偽 ( ( k = = 3 ) | | ( k = = 4 ) ) →真 ((k = = 3) & & !(k = = 4 ) ) → 真

では、演習問題へ

# 演習問題1(答えは次のページ)

0~100の点数をキーボードから入力してもらい値に よって次の評価を出力しなさい。

- 100点ちょうどならAA
- 85~99点ならA
- 70~85点ならB
- 70未満ならC
- 0~100以外の点数ならD

#### (同じような文はひたすらコピペするべし!)

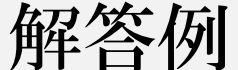

```
#include<stdio.h>
int main(void){
  int n;
   printf("点数を入力してください");
  scanf("%d",&n);
  if(n<o || n>100){
      printf("D");
  }else if{(n == 100)}printf("AA");
  }else if(n>=85 ){
      printf("A");
  }else if(n>=70){
     printf("B");
  }else {
      printf("C");
  }<br>}
}
```
switchを用いた分岐

switch(条件文){ case 条件1: 命令1 break;  $\leftarrow$ case 条件2: 命令2 default: 命令3 }

breakというループを 強制脱出 させる命令文を使う。

break; 注:breakは忘れないように。

break; default(条件外の処理)は省略ok

Whileを用いたループ While (条件) { 命令 }

仮に条件が真の時、 条件確認→{ }内の処理→条件確認→{}内の処理… を繰り返します。逆に条件が偽であるなら{}を見られ ず実行もされません。

ループに入ってから条件が真のままだと限ループして しまうので 主に次の2通りの方法でループの脱出をします。

{}内で条件値を変動させる

int  $n=1$ ;

}

while( $n < = 5$ ){

printf("%d週目",n);

 $n=n+1;$ 

breakというループを 強制脱出させる命令文を 使う。 int  $n = 0$ ; while( $1$ ){  $if(n == 5)$ break; }  $n++;$ }コンピュータ上では 真=1 偽=0 という値でやりとりされて います

## do whileを用いたループ

do{

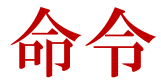

}while(条件式);

Whileとの違いは先に命令を処理してから条件を 確認し、偽ならループせずに脱出、真なら命令を 再び処理した後条件の確認….のループへ入ります。

# Forを用いたループ

for(初期化式 ; 条件式 ; カウンタ){ 命令 }

• 具体例↓ int k ;

for(k=1; k<10 ; k++ ){

printf("%d回目のループ",k);

 $k=0$ から始まり、 条件 k <5の確認、 printfの実行 カウンタ (k++される) 条件の確認……. というループ

}<br>}

### どーっと詰め込んでしまいましたがとにかく手を 動かして覚えましょう。

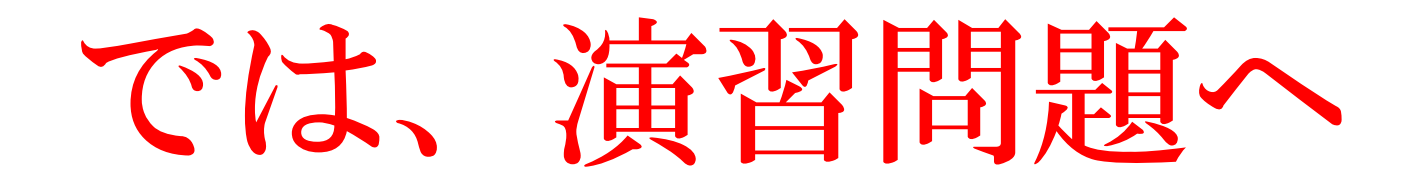

## 演習2 (答えは最後)

### 1 から順に100までコンソールに出 力してください。

但し、その数が 3 で割り切れるならば 数字の代わりに Fizz と、5 で割り切れ るなら Buzz と表示、3 でも 5 でも割 り切れる場合は、*FizzBuzz* と表示して ください。

### 配列とは

今まではintやcharという宣言の単体であっちこっ ちからメモリを確保していました。

それを同一の型のデータをメモリ上に列にして連 続で並べたものを配列といいます。

# 配列の使い方

簡単にいうと配列を使えばint型ならint型の変数 を同時にいくつも作ることが出来ちゃいます。 例:

### int array[15];

array[o]からarray[14]までの15個の変数が作成される。 →配列番号は0から作られます。

また、

配列の最後(今回はarray[15])NULL(char型の場合¥0)が入り ます。

### 配列のメリット

• int math[10]; ….というように宣言した時に

math[n]やmath[3\*n]

のように配列番号で管理できるので大量の変数を 管理や編集が凄い楽になります!

# 配列の初期化

例:

\n- int c[3]={1,2,3};
\n- $$
\sharp \uparrow \downarrow \downarrow
$$
\n- c[0]=1; c[1]=2; c[2]=3;
\n

\n- char n[4]= "beat";
\n- $$
\sharp \uparrow \downarrow \downarrow
$$
\n- n[0]= 'b'; n[1]= 'e'; n[2]= 'a'; n[3]= 't';
\n

```
例:配列に入った数字を順,逆順に表示するプログラム
int main(){ 
    int i; 
   int n[5]={1, 2, 3, 4, 5};
   for (i=0; i>=4; i++)\{printf("%d", n[i]);
 } 
 for (i=4; i<=0; i++)\{printf("%d", n[i]);
    } 
}<br>}
```
#### 例:配列に入った数字を逆から入れなおすプログ ラム

```
int main(){ 
   int i,temp ,m;
  int n[4]={1, 2, 3, 4};
  for (i=0; i<=1; i++){
      n[i]=temp;
     n[i]=n[3-i]; n[3-i]=temp;
  }
  for(m=0; m<4; m++)\{ printf("%d¥n",n[i]); 
   }
}
```
### 演習3 (答えは最後おそらく宿題) 次の仕様の練習用の謎プログラムを作りなさい。

- ・初めにスイッチ文を用いて1か2をキーボードから入力して もらう。
	- ・1,2以外の時は再び入力させる
	- ・1と入力された時
- もう一度数字を入力させdo while文を用いて合計値が15を超 えるまで入力させ続ける。入力のたびに「合計値は○○です」 と出力。

(初めに15以上の数字が入力された時の様子をwhile文に変え てみて確認みましょう。その違いは何か。)

・2と入力された時はさらに4回数字を入力させ、 大きい順に並び替えたものを表示させてください。 (難しいです)

例: 12 4 5 18 の順で入力 → 18 12 5 4 の順番で出力

## 演習2の解答例

#include<stdio.h> int main(){ int i; for(i = 1; i <= 100; i++){ if (i % 3 === 0 && i %)  $5 ===0$  printf("FizzBuzz"); }else if( $i\%3 == 0$ } printf("Fizz"); }else if(i %  $5 == 0$ ){

printf("Buzz"); }else{ printf("%d",i); } }

```
演習3の解答例
```

```
#include<stdio.h>
int main(void){
  int n = 0, m = 0;
   int temp;
  while( !(n==1) && !(n==2) ){
      scanf("%d",&n);
   }
   switch(n){
    case 1:
      do{
      scanf("%d",&n);
     m=m+n; printf("合計値は%dです。",m);
  \} while(m <= 15);
    break;
\overline{a}
```

```
case 2:
int array[4];
n=0;
m=0;
while(m < 4){
   scanf("%d",&array[m]);
  m++;}
for(m=0; m<3; m++)\{for(n=m+1; n<4; n++)\{ if(array[n]>array[m]){
        temp=array[m];
         array[m]=array[n];
         array[n]=temp;
 }
   }
 }
For(m=0; m<4; m++)\{printf("%d",array[m]);
}
break;
} }
```